# **Traitement numérique du signal**

# **Table des matières**

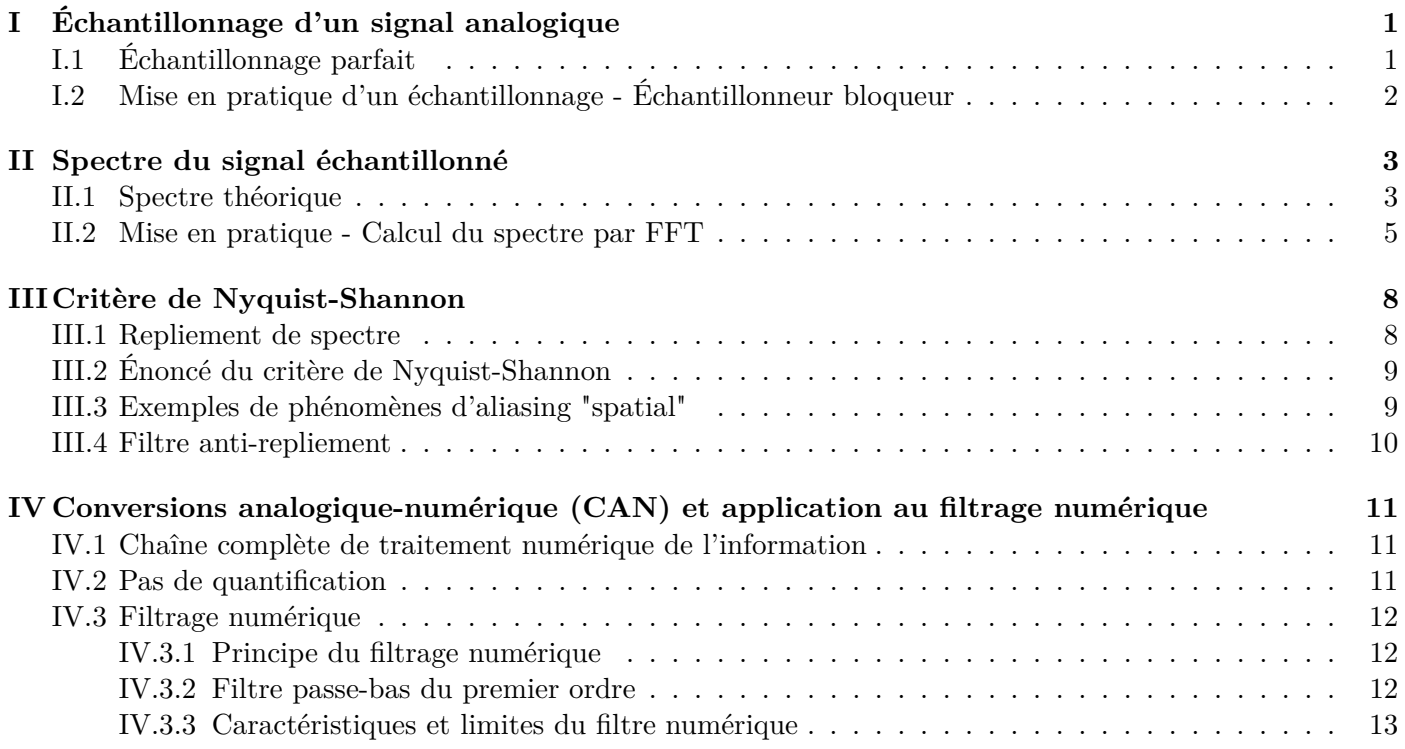

Avec les progrès de l'informatique, l'électronique analogique est progressivement remplacée par le numérique, beaucoup plus versatile.

Dans ce chapitre, nous étudierons tout d'abord le principe de l'échantillonnage d'un signal analogique. Nous montrerons que cela induit une perte d'information qui peut conduire à des résultats erronés si aucune précaution n'est prise lors de l'échantillonnage.

Nous verrons ensuite l'ensemble d'une chaîne de traitement numérique du signal. Nous verrons enfin comment mettre à profit le format numérique de l'information pour réaliser un filtrage numérique.

# **I Échantillonnage d'un signal analogique**

Afin de pouvoir réaliser l'acquisition numérique d'un signal analogique, la première étape consiste à échantillonner le signal.

### **I.1 Échantillonnage parfait**

### **Définition**

**L'échantillonnage consiste à prélever les valeurs du signal** *s*(*t*) **étudié à des instants régulièrement espacés, de la forme**  $t_k = kT_e$ , où  $k \in [0..N-1]$ ,  $T_e$  étant la période d'échantillonnage **et** *N* **étant le nombre de points d'acquisition.**

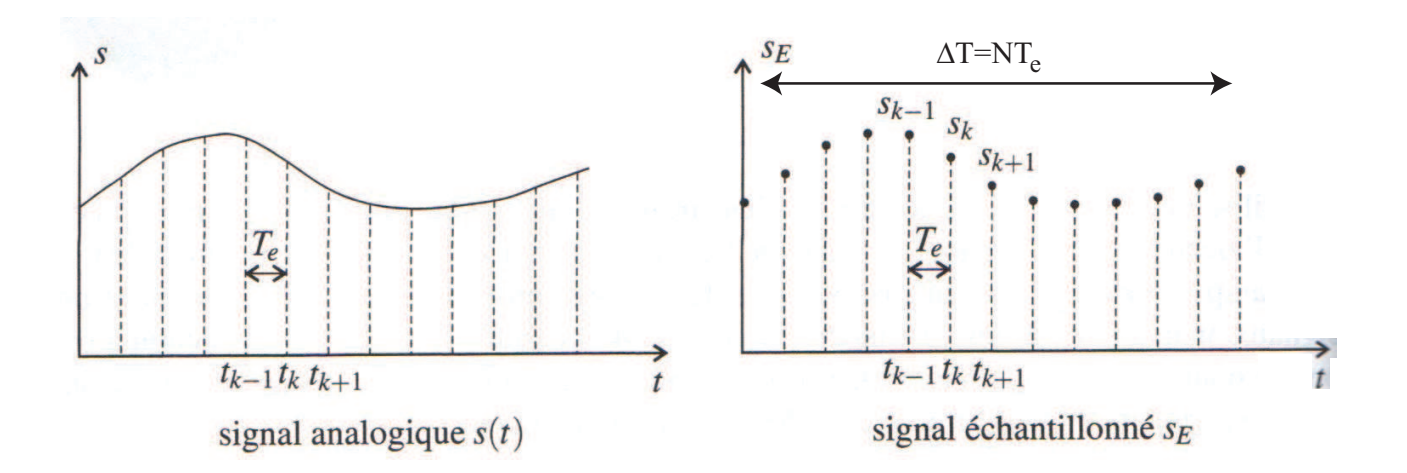

On obtient ainsi le signal échantillonné :  $s_E = \{s_0, s_1, s_2, ..., s_{N-1}\}$ , où  $s_k = s(t_k)$ . On appelle  $f_e$  la **fréquence d'échantillonnage** définie par :

 $f_e =$ 

Intuitivement, on comprend que l'échantillonnage s'accompagne nécessairement d'une perte d'information, et que le signal échantillonné sera d'autant plus fidèle au signal analogique que *T<sup>e</sup>* est petit, ou que *f<sup>e</sup>* est grande.

Pour une durée ∆*T* = *NT<sup>e</sup>* donnée du signal, cela revient également à avoir un grand nombre *N* de points.

On comprend dès lors qu'un **compromis entre nombre d'échantillons et capacité de stockage** devra être trouvé.

#### **I.2 Mise en pratique d'un échantillonnage - Échantillonneur bloqueur**

En pratique, il est impossible de réaliser l'échantillonnage du signal comme expliqué précédemment car cela supposerait de réaliser la mesure de *s<sup>k</sup>* instantanément.

L'échantillonnage correspond en pratique à prélever la valeur du signal analogique *s*(*t*) à numériser pendant un temps  $\tau$  faible, périodiquement toutes les  $T_e$  secondes, avec  $\tau \ll T_e$ .

#### *Remarque*

 $\overline{\phantom{a}}$  $\overline{\phantom{a}}$  $\overline{\phantom{a}}$  $\overline{\phantom{a}}$  $\overline{\phantom{a}}$  $\mid$ 

 $\overline{\phantom{a}}$  $\overline{\phantom{a}}$  $\overline{\phantom{a}}$  $\overline{\phantom{a}}$  $\overline{\phantom{a}}$  $\mid$  *A titre d'exemple, échantillonner un film correspondrait à cligner des yeux toutes les T<sup>e</sup> secondes. τ correspondrait ici au temps pendant lequel les yeux sont ouverts. Un autre exemple est celui du stroboscope, pour lequel τ correspond à la durée des flashs.*

Expérimentalement (cf TP), un moyen simple de réaliser cette opération est d'utiliser un **échantillonneur bloqueur**.  $T_e, \tau$ 

Ce montage électronique est tout simplement un interrupteur commandé à la fréquence  $T_e.$ 

Le signal échantillonné *sE*(*t*) obtenu en sortie correspond ainsi à la multiplication du signal analogique par un peigne échantillonneur, de période *T<sup>e</sup>* et d'amplitude unité :

$$
s_E(t) = s(t) \times p(t)
$$

*Remarque*

 $\overline{\phantom{a}}$  $\overline{\phantom{a}}$  $\overline{\phantom{a}}$  $\overline{\phantom{a}}$  $\overline{\phantom{a}}$  $\mid$ 

 $\overline{\phantom{a}}$  $\overline{\phantom{a}}$  $\overline{\phantom{a}}$  $\overline{\phantom{a}}$  $\overline{\phantom{a}}$  $\mid$  *En pratique, lorsque l'interrupteur est fermé, afin de filtrer les fluctuations de la tension s*(*t*) *pendant l'enregistrement et le coder sous forme numérique (voir CAN), on utilise souvent un condensateur. Ce dernier se charge et maintient un niveau de tension stable pendant la durée τ .*

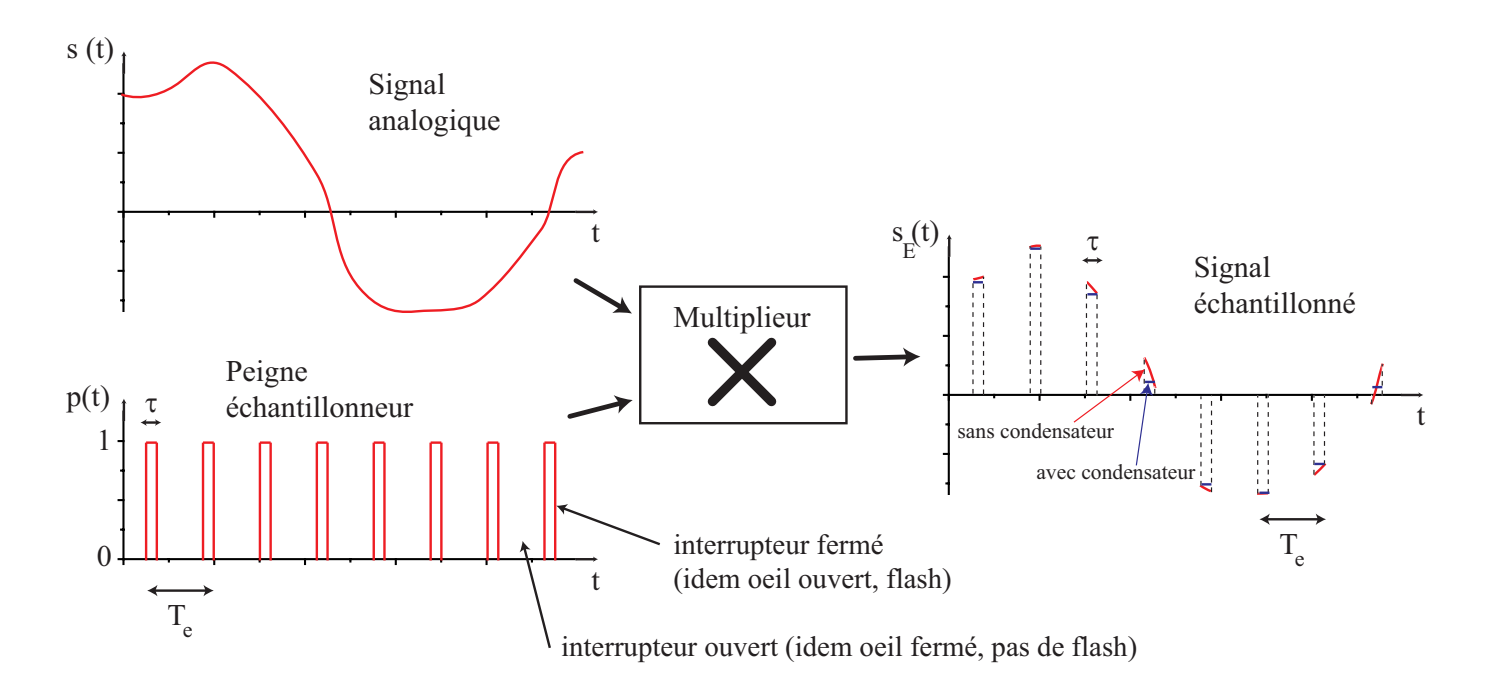

On notera que le cas de l'échantillonnage idéal correspond à la limite *τ* → 0, et le peigne correspond dans ce cas à un **peigne de Dirac**.

*Expérience introductive : On réalise un échantillonnage à f<sup>e</sup>* = 10*kHz d'un signal audio dont on fait varier la fréquence de* 1*kHz à* 10*kHz. On écoute le signal grâce à un haut-parleur. On constate alors que la fréquence du signal ne correspond pas à celle qui est entendue au delà de* 5*kHz. Essayons de comprendre ce phénomène.*

# **II Spectre du signal échantillonné**

### **II.1 Spectre théorique**

# **Propriété**

**L'échantillonnage d'un signal crée une duplication de son spectre autour des multiples de la fréquence d'échantillonnage.**

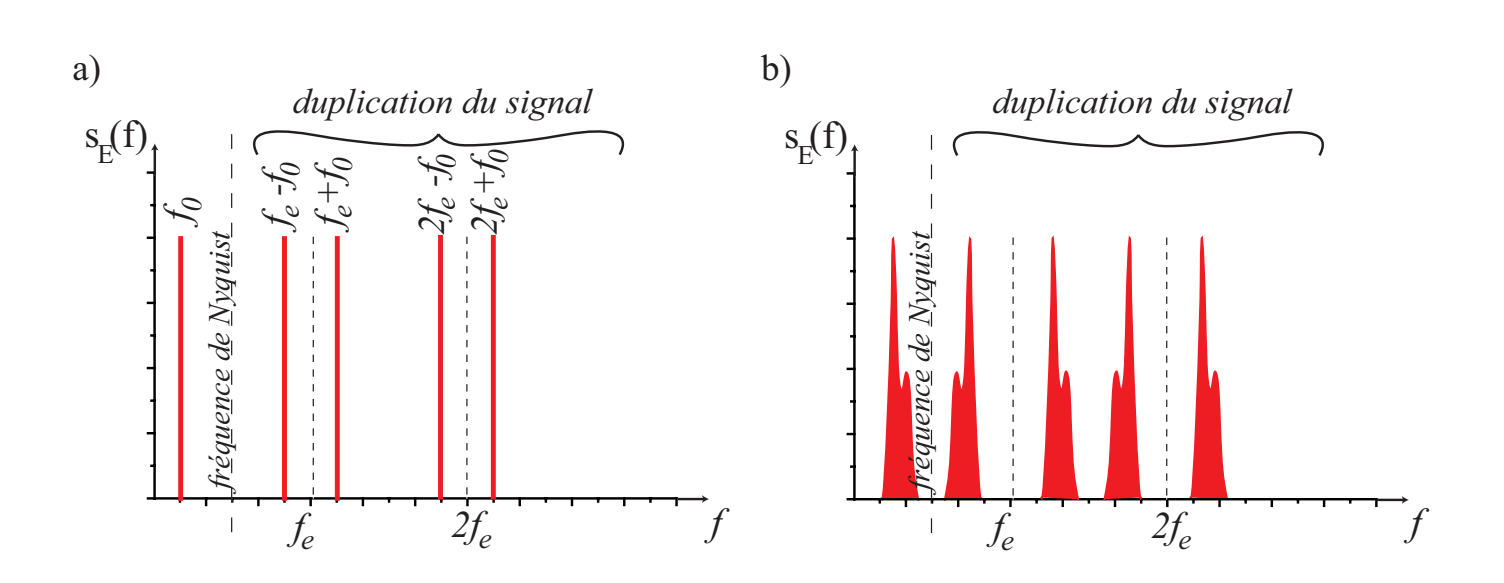

## • ✿✿✿✿ **Cas**✿✿✿✿✿✿✿✿✿ **général**

Dans le cas général, le spectre d'un signal échantillonné, appelé DFT (*Discrete Fourier Transform*), présente toujours des duplications semblables (figure b) précédente).

On peut remarquer que le spectre du signal échantillonné permet de retrouver le spectre du signal de départ par **pliage** du spectre autour des fréquences *fe*  $\frac{1}{2}$  (appelée **fréquence de Nyquist**),  $f_e$ , 3*f<sup>e</sup>*  $\frac{1}{2}$ ,  $2f_e...$ 

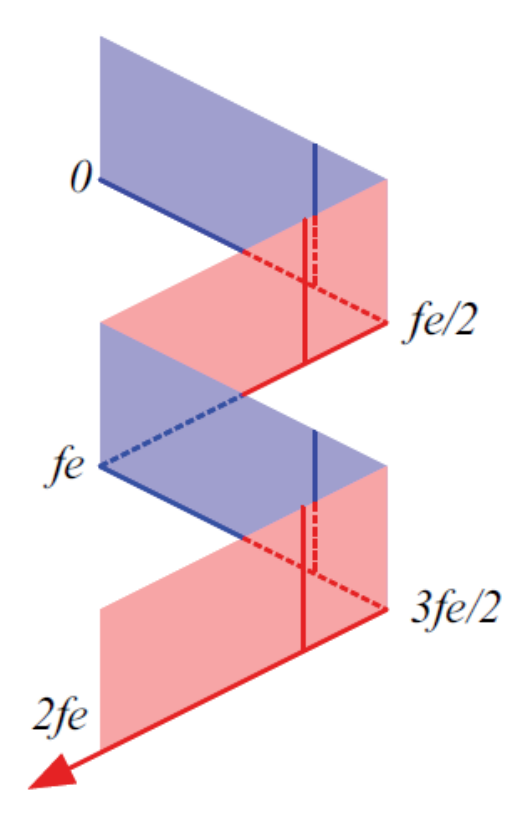

#### **II.2 Mise en pratique - Calcul du spectre par FFT**

Un algorithme particulièrement efficace, appelé FFT (*Fast Fourier Transform*), a été mis au point dans les année 1960 pour calculer le spectre d'un signal échantillonné. C'est cet algorithme de FFT, dont le principe repose sur un nombre d'échantillons pouvant s'écrire comme une puissance de 2 (*N* = 2*<sup>p</sup>* ), qui est toujours utilisé dans les ordinateurs, les oscilloscopes numériques, dans le programme Latis Pro, etc...

Avec Python, la fonction qui permet de calculer la FFT est fftpack.fft après avoir chargé le package from scipy import fftpack. Cette fonction, calculée à partir de la liste des *N* points échantillonnés, renvoie

une liste de *N* points correspondant aux amplitudes<sup>1</sup> des composantes aux fréquences  $\{0, \frac{f_e}{N} \}$  $\frac{f_e}{N}, \frac{2f_e}{N}$  $\frac{F}{N}$ , ...*f*<sub>e</sub> −  $f_e$  $rac{J^{\epsilon}}{N}$ .

On n'a donc accès qu'à la bande de fréquence [0*, fe*], avec une résolution spectrale, c'est à dire le plus petit écart en fréquence observable, donné par :

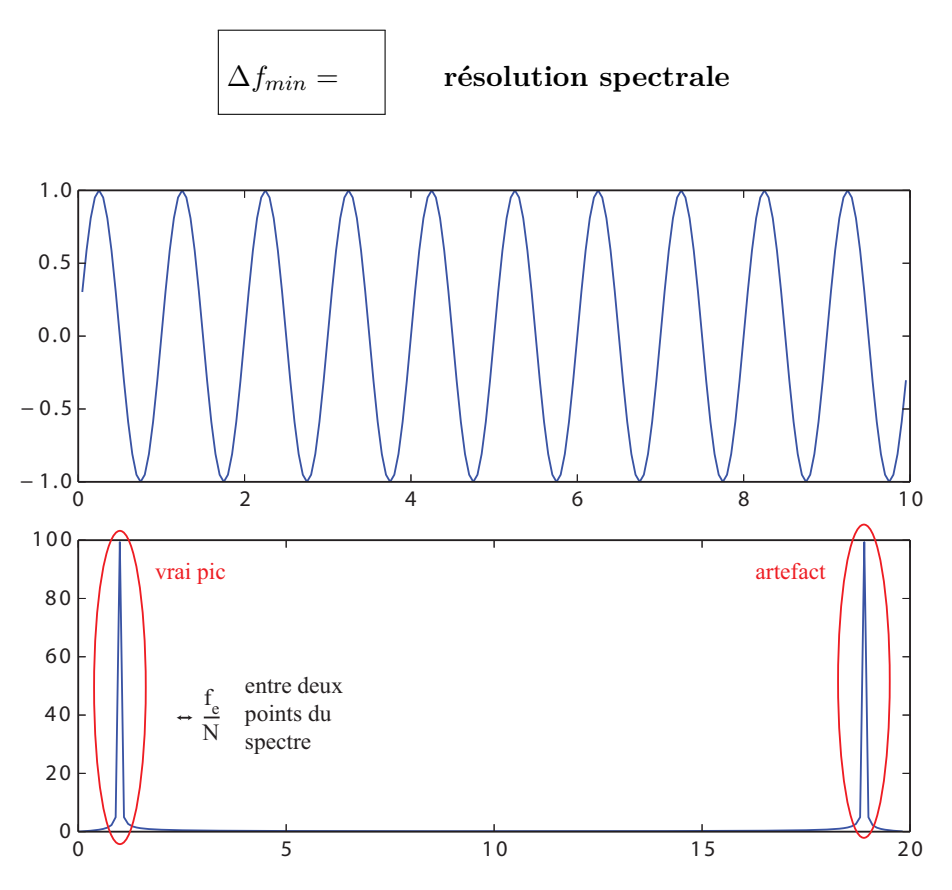

FIGURE  $1$  – *Sinusoïde de fréquence*  $f_0 = 1Hz$ *, avec*  $f_e = 20$  Hz et  $N = 200$  points. Dans le spectre, on constate *bien la présence d'un pic à f*<sup>0</sup> = 1 *Hz et d'un second pic à f<sup>e</sup>* − *f*<sup>0</sup> = 19 *Hz. La résolution spectrale vaut ici*  $\Delta f_{min} =$ *fe*  $\frac{J\epsilon}{N}$  = 20  $\frac{1}{200} = 0.1$  *Hz.*  $\Delta T_{tot} = NT_e = 10s$ *.* 

On peut remarquer que la résolution spectrale est égale à l'inverse de la durée totale d'acquisition. En effet :

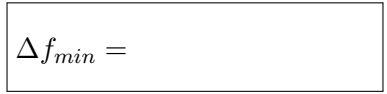

où ∆*Ttot* est la durée totale d'acquisition. Ainsi, afin d'améliorer la résolution spectrale, c'est à dire de diminuer ∆*fmin*, on aura donc intérêt à augmenter la durée ∆*Ttot* d'acquisition, ce qui a pour conséquence d'observer un signal temporel inexploitable car "tassé" sur lui-même. On retiendra donc qu'il existe toujours un compromis entre signal temporel et spectre.

<sup>1.</sup> On ne s'intéresse généralement qu'à la hauteur relative des pics et non à la valeur précise de l'ordonnée.

# **Propriété**

**Afin d'améliorer la visualisation du spectre, c'est à dire de diminuer** ∆*fmin***, on a intérêt à augmenter la durée** ∆*T* **d'acquisition, au détriment du signal temporel** *<sup>a</sup>* **.**

*a*. Ce compromis est général pour toutes les grandeurs liées par transformée de Fourier, comme nous le reverrons en optique.

Afin de d'améliorer la résolution ∆*fmin* = *fe*  $\frac{J\epsilon}{N}$  = 1  $\frac{1}{\Delta T_{tot}}$ , on peut :

Méthode 1 : soit augmenter le nombre *N* de points échantillonnés, comme le montre la figure ci-dessous.

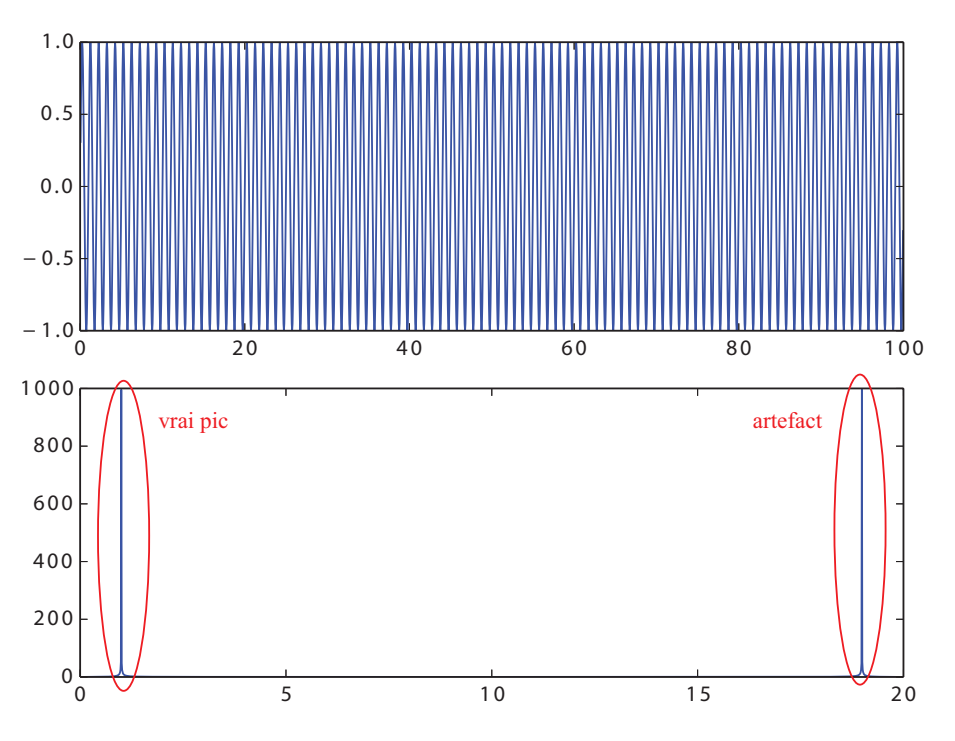

FIGURE 2 – *Sinusoïde de fréquence*  $f_0 = 1Hz$ *, avec*  $f_e = 20$  Hz et  $N = 2000$  points. La résolution spectrale *vaut maintenant* ∆*fmin* = *fe*  $\frac{Jc}{N}$ 20  $\frac{1}{2000} = 0.01$  *Hz.*  $\Delta T_{tot} = NT_e = 100s$ *.* 

L'effet de cette modification, à *f<sup>e</sup>* constant, est d'augmenter la durée totale d'acquisition donnée ∆*Ttot*. Le signal temporel est donc "moins beau" car il est plus difficile d'en distinguer les détails.

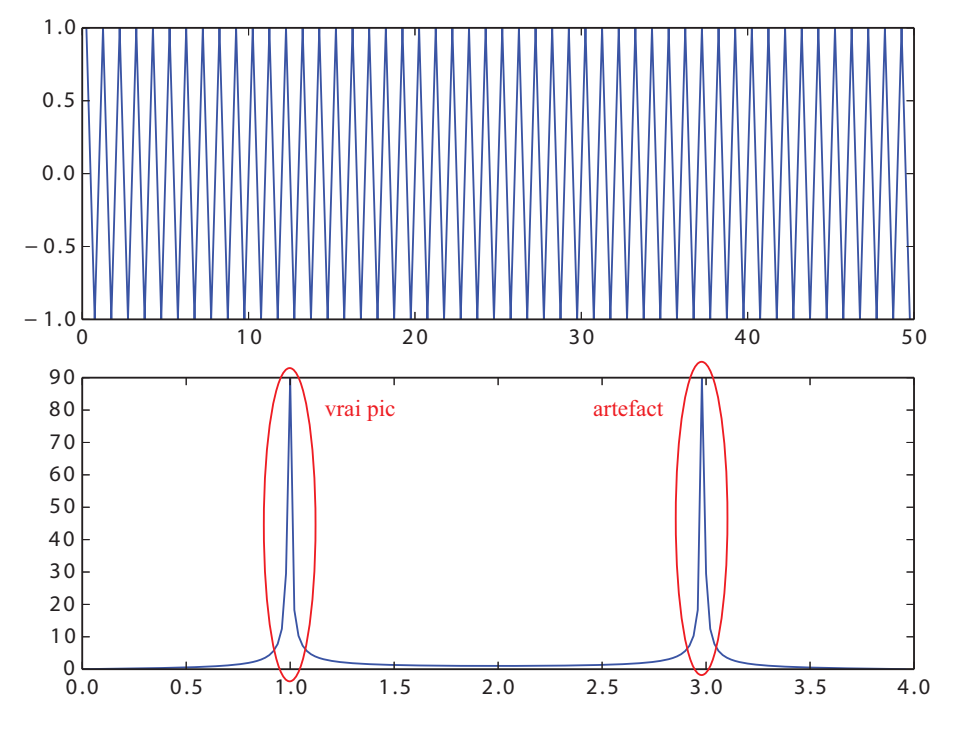

Méthode 2 : soit diminuer la fréquence d'échantillonnage. Là encore, le signal temporel est moins exploitable pour la même raison.

Figure 3 – *Sinusoïde de fréquence f*<sup>0</sup> = 1*Hz, avec f<sup>e</sup>* = 4 *Hz et N* = 200 *points. La résolution spectrale vaut*  $\Delta f_{min} =$ *fe*  $\frac{J\epsilon}{N}$  = 4  $\frac{1}{200} = 0.02$  *Hz.*  $\Delta T_{tot} = NT_e = 50$ *s* 

Par ailleurs, on peut voir également que le signal temporel ne ressemble plus vraiment à une sinusoïde, et que les pics à  $f_0$  et  $f_e - f_0$  se sont rapprochés.

*Transition* : Ces pics peuvent-ils se croiser et que visualise-t-on dans ce cas?

# **III Critère de Nyquist-Shannon**

 $0.0$ 

### **III.1 Repliement de spectre**

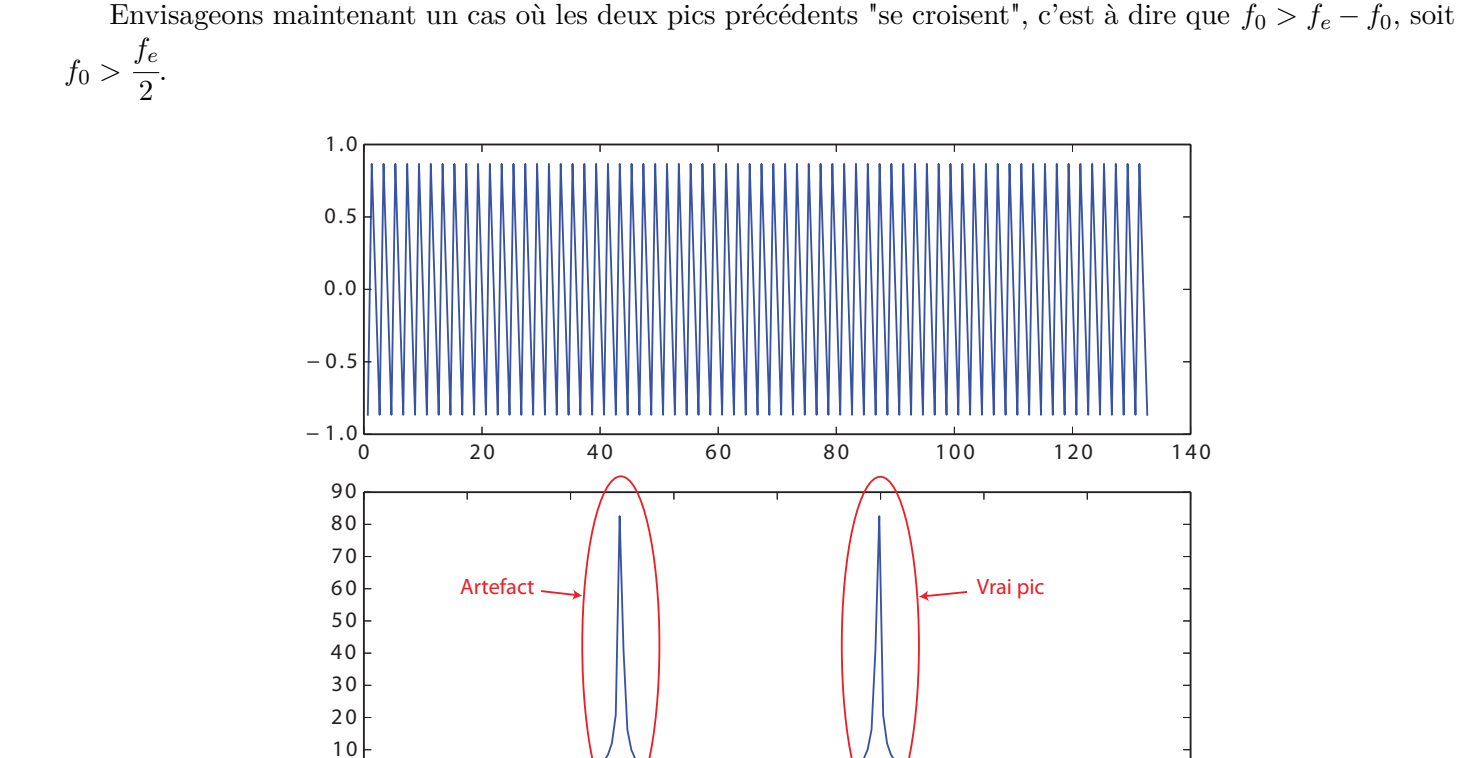

FIGURE  $4$  – *Sinusoïde de fréquence*  $f_0 = 1Hz$ *, avec*  $f_e = 1.5$   $Hz$  *et*  $N = 200$  *points. Dans le spectre, on constate la présence d'un pic à*  $f_0 = 1$  *Hz et d'un second pic à*  $f_e - f_0 = 0.5$  *Hz*.

 $\begin{array}{ccccccc} 0.0 & 0.2 & 0.4 \end{array}$  / 0.6 0.8  $\begin{array}{ccccccc} 0.0' & 1.2 & 1.4 & 1.6 \end{array}$ 

On voit que sélectionner le pic de fréquence la plus faible dans le spectre ne correspond plus à la fréquence du signal, mais à un "artefact" dû à l'échantillonnage. On notera qu'augmenter le nombre *N* d'échantillons ne résout pas le problème.

### **Propriété**

**Le phénomène de repliement de spectre, ou aliasing en anglais, conduit à une information erronée lorsque**

> *f*<sup>0</sup> *> fe*  $\frac{\pi}{2}$  fréquence de Nyquist

**Dans ce cas, le pic de plus basse fréquence correspond à celui qui est "replié" autour de la** fréquence de Nyquist, à la valeur  $f_e - f_0$ .

*Retour sur l'expérience introductive : Lorsqu'on échantillonne le signal audio à f<sup>e</sup>* = 10*kHz, il se produit un phénomène de repliement de spectre dès que f*<sup>0</sup> *> fe/*2 = 5*kHz. Comme l'oreille est davantage sensible aux fréquences comprises entre 1 kHz et 5 kHz qu'aux plus hautes fréquences, on entend tout d'abord presque uniquement le pic principal quand f*<sup>0</sup> *<* 5*kHz, puis presque uniquement le pic replié lorsque f*<sup>0</sup> *>* 5*kHz !*

### **III.2 Énoncé du critère de Nyquist-Shannon**

D'après ce qui précède, on peut en déduire le critère suivant afin d'utiliser correctement la FFT discrète d'un système d'acquisition :

### **Critère de Shannon**

**La fréquence** *fe/*2**, appelée fréquence de Nyquist, doit être plus grande que la fréquence maximale** *f*0*,max* **du signal dont on veut tracer le spectre :**

$$
f_e > 2f_{0,max} \qquad \textbf{ou} \qquad T_e < \frac{T_{0,min}}{2}
$$

Si ce n'est pas le cas, on peut faire passer une autre sinusoïde de fréquence plus faible par les points échantillonnés, comme le montre la figure ci-dessous.

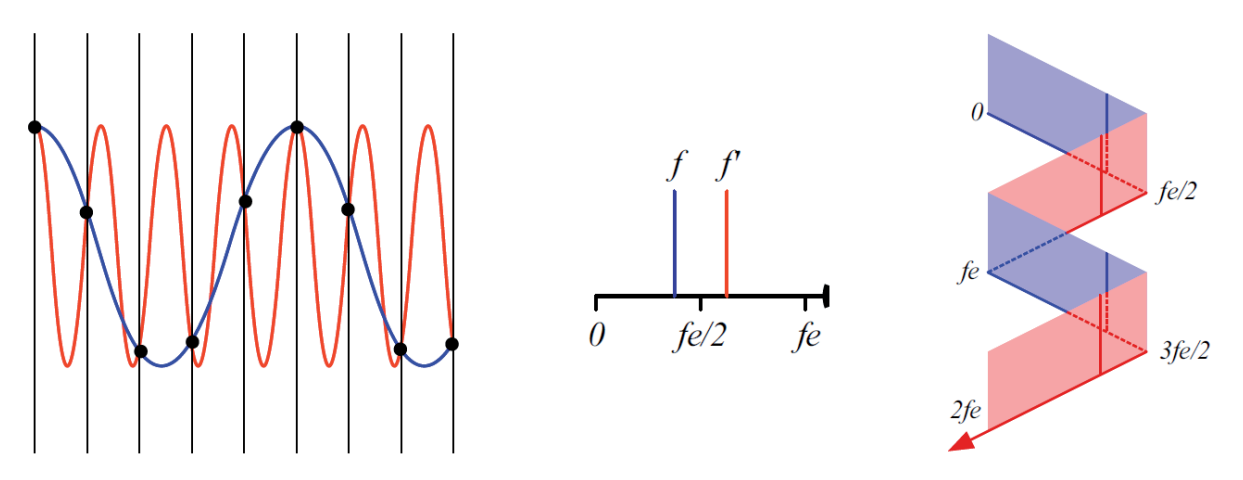

### **Méthode**

**Si on ne connaît pas l'ordre de grandeur de la fréquence maximale du signal à analyser :**

- **on choisit la fréquence de Nyquist** *fe/*2 **la plus grande possible, afin d'éviter tout repliement ;**
- **puis on réduit** *f<sup>e</sup>* **jusqu'à obtenir un spectre exploitable, et non "tassé" sur la gauche de l'axe.**

On notera qu'il est intuitif qu'il faille au moins un échantillon par demi-période pour que la sinusoïde de plus basse fréquence s'identifie avec le signal réel, et ainsi éviter un repliement de spectre.

Par exemple, pour que la fréquence identifiée corresponde à *f*0, il faut placer au moins un point d'échantillonnage dans chaque zone de la figure ci-contre.

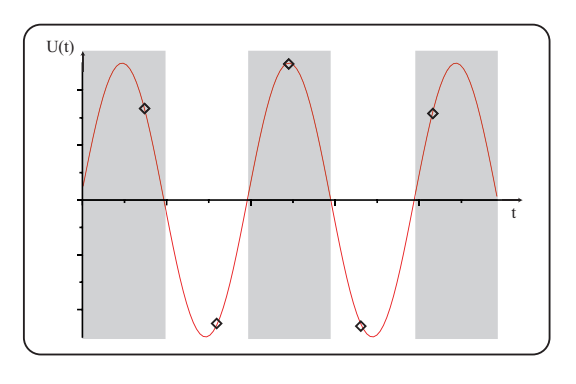

### **III.3 Exemples de phénomènes d'aliasing "spatial"**

Le phénomène de repliement de spectre peut également se visualiser sur des images ou des vidéos. En effet, le phénomène de repliement étudié précédemment concernait la fréquence temporelle, c'est à dire la "répétitivité" du signal dans le temps, mais on peut généraliser ce phénomène au cas des fréquences spatiales, c'est à dire la "répétitivité" spatiale d'une image, échantillonnée par des pixels par exemple :

• sur des **images** : une trame apparaît sur les zones de détails fins dans des photos dont la résolution est diminuée.

Par exemple, une feuille de papier millimétré fait apparaître des traits moins espacés lorsqu'on dézoome (l'échantillonnage réalisé à l'écran n'est pas assez précis, et "rate" des traits, faisant ainsi apparaître une autre périodicité). De même, un mur de château en brique, donc très détaillé, apparaît tramé lorsqu'on réduit la qualité de la photo.

Le critère de Shannon se généraliserait ici de la façon suivante : pour ne pas faire apparaître de tramage (basses fréquences spatiales), il faut que la taille des pixels soit au moins deux fois plus petite que les détails périodiques de l'image.

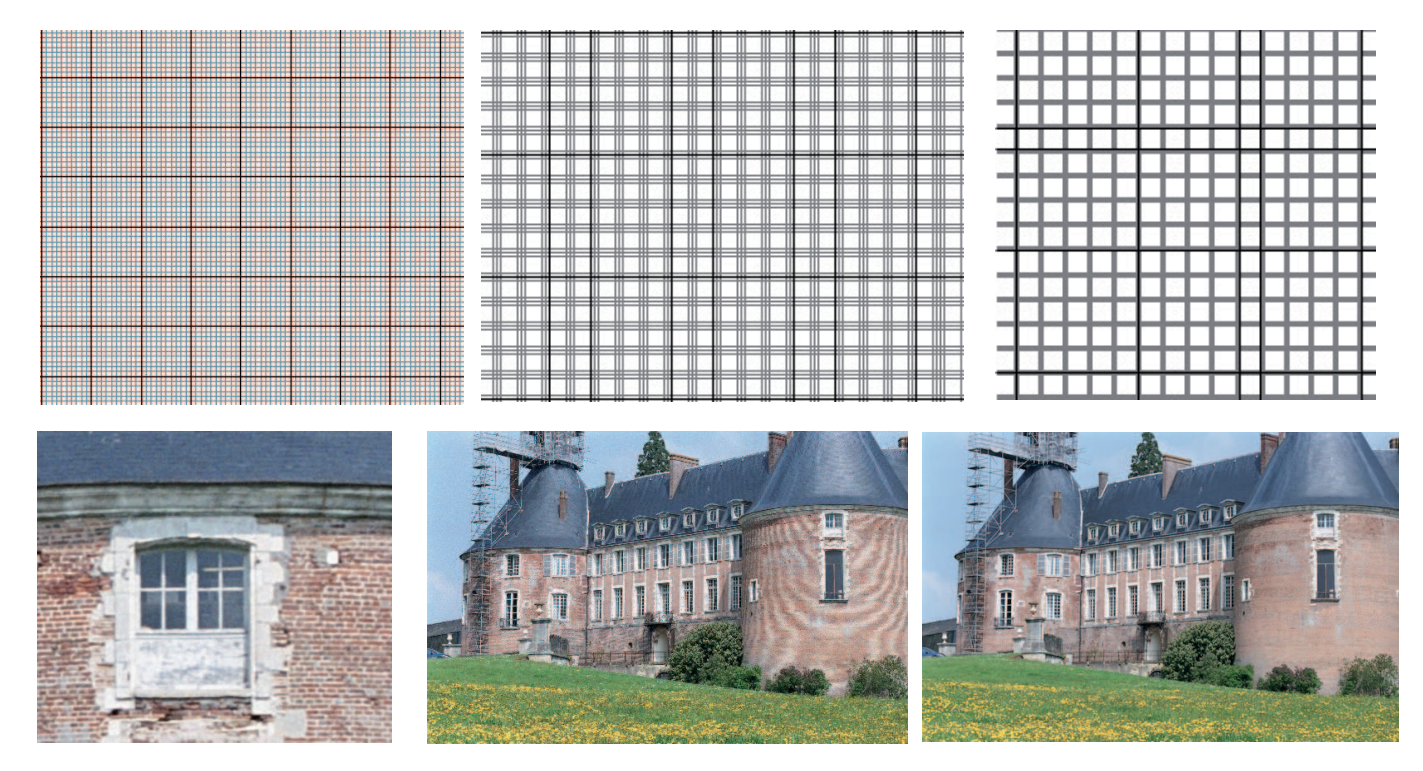

• sur des **vidéos** : on peut avoir l'impression que les roues d'une voiture tournent à l'envers car l'échantillonnage réalisé par la caméra n'est pas assez rapide et ne vérifie pas le critère de Shannon (cf DM).

### **III.4 Filtre anti-repliement**

Afin d'éviter les artéfacts erronés dans le spectre lors de l'échantillonnage d'un signal analogique, on utilise parfois un **filtre anti-repliement** ou **anti-aliasing**. Pour une fréquence d'échantillonnage *f<sup>e</sup>* donnée, il suffit pour cela de filtrer les fréquences du signal analogique qui ne vérifient pas le critère de Shannon. On place donc en pratique un filtre passe-bas de fréquence de coupure proche de *fe*

 $\frac{16}{2}$ :

**Filter** passe-bas (avec 
$$
f_c = \frac{f_e}{2}
$$
) = **Filter** anti-repliement

*Exemple* : Pour les fichiers audio pour lesquels on a toujours  $f_e = 44, 1 \; kHz$ , on utilise un filtre passe-bas analogique de fréquence environ égale à 20 *kHz* de manière à éviter le repliement. On notera que cela n'altère pas les fréquences audibles puisque l'oreille humaine n'entend que sur la bande de fréquence comprise entre 20 *Hz* et 20 *kHz*.

# **IV Conversions analogique-numérique (CAN) et application au filtrage numérique**

#### **IV.1 Chaîne complète de traitement numérique de l'information**

Le schéma d'une chaîne de traitement numérique de l'information est présenté ci-dessous.

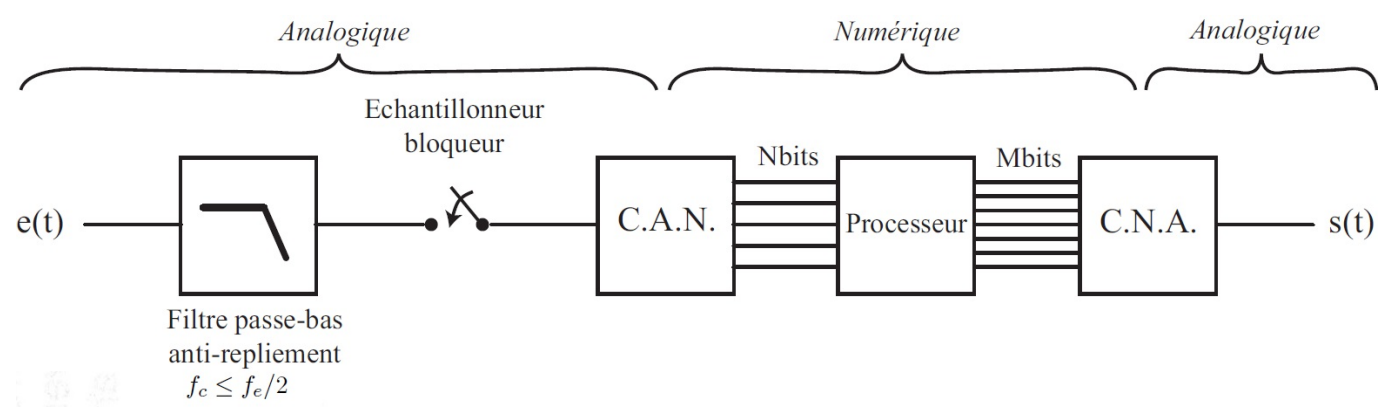

#### **IV.2 Pas de quantification**

Afin d'être transcrite sous forme numérique, c'est à dire écrite sous forme de **bits**, les valeurs échantillonnées sont envoyées dans un convertisseur analogique-numérique (CAN). Par exemple, on peut coder  $2^{N_{bits}} = 256$ valeurs sur *Nbits* = 8 bits ou un **octet**, c'est à dire les valeurs de 0 (codé par 00000000) à 2 <sup>8</sup> − 1 = 255 (codé par 11111111).

On appelle **pas de quantification** ∆*Vmin* l'écart le plus faible qui peut être codé entre deux valeurs de la carte d'acquisition. On peut donc écrire :

$$
\Delta V_{min} =
$$

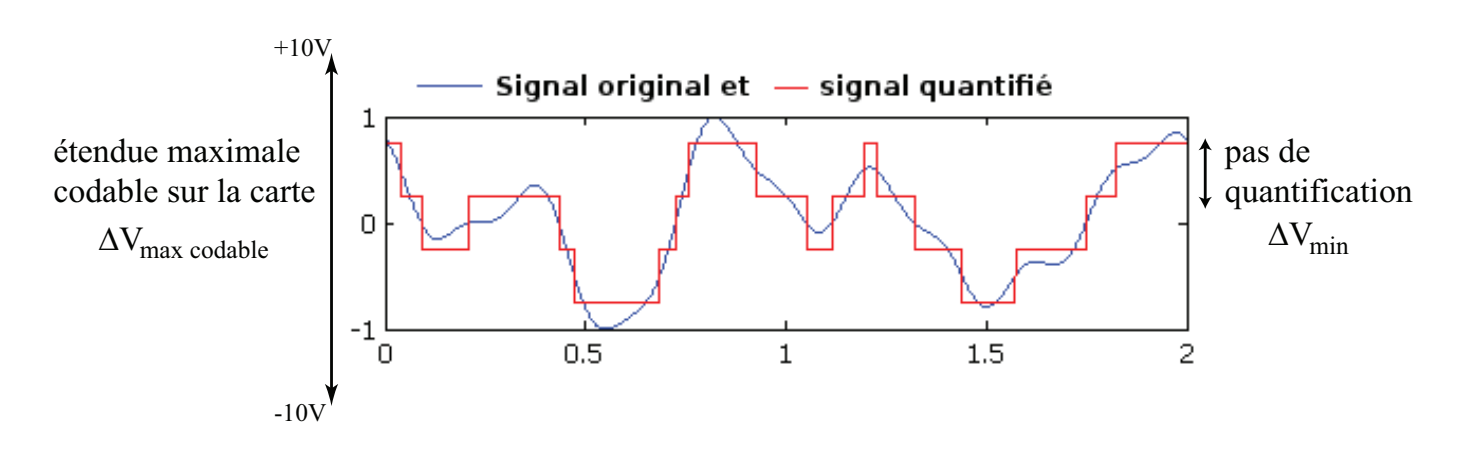

On notera que ∆*Vmaxcodable*, l'écart le plus grand qui peut être codé sur la carte d'acquisition correspond au double du **calibre**.

### **IV.3 Filtrage numérique**

#### **IV.3.1 Principe du filtrage numérique**

Le filtrage numérique effectué sur une liste de valeurs {*en*} peut être modélisé de la façon suivante :

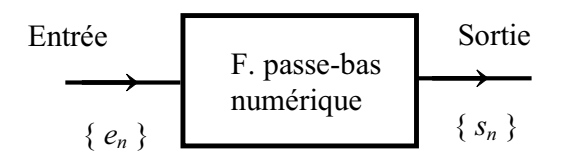

À la suite finie des échantillons {*en*} (entrée du filtre), il s'agit de faire correspondre une suite finie {*sn*} qui représente la **réponse du filtre**, c'est à dire les *valeurs filtrées*. Il y a plusieurs possibilités pour réaliser ce filtrage qui repose sur des relations de récurrence entre les valeurs d'entrée et de sortie.

#### **IV.3.2 Filtre passe-bas du premier ordre**

 $2.$ 

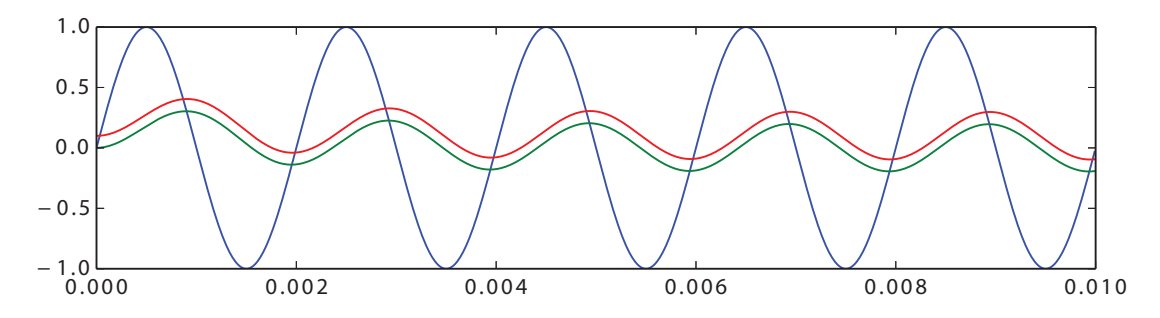

Figure 5 – Signaux filtrés en utilisant les 2 relations de récurrences possibles avec "*FiltrePB1etPB2.py*". L'une a été décalée de 0.1 pour qu'elle puisse être visible car elles se confondent parfaitement. On a choisi ici un signal d'entrée sinusoïdal à  $f = 500$  *Hz* avec un passe-bas défini par  $f_c = 100$  *Hz* et on a imposé  $s_0 = 0$ . On peut noter l'atténuation et le déphasage du signal de sortie, en accord avec ce qui est attendu.

#### **IV.3.3 Caractéristiques et limites du filtre numérique**

• **Influence du nombre de points** : il faut un nombre de points suffisants - ou une fréquence d'échantillonnage suffisante - pour pouvoir reproduire les variations du signal.

Montrer le programme FiltrePB.py, pour  $f_0 = 500Hz$ , avec  $f_e = 10000$ , puis  $f_e = 2000$ , puis enfin  $f_e = 1000$  (Sh.)

• **Bande passante et temps de réponse du filtre** : Lorsqu'on choisit des conditions initiales non nulles pour *s*0, on voit clairement apparaître un régime transitoire avant le régime permanent, dont le temps caractéristique *τ* est lié à la largeur de la bande passante du filtre par : *τ* = 1  $\frac{1}{\Delta\omega}$ 1  $\frac{1}{2\pi f_c}$ 

Montrer le programme FiltrePB.py avec  $f_e = 10\,000$ , et  $s_0 = 1$ 

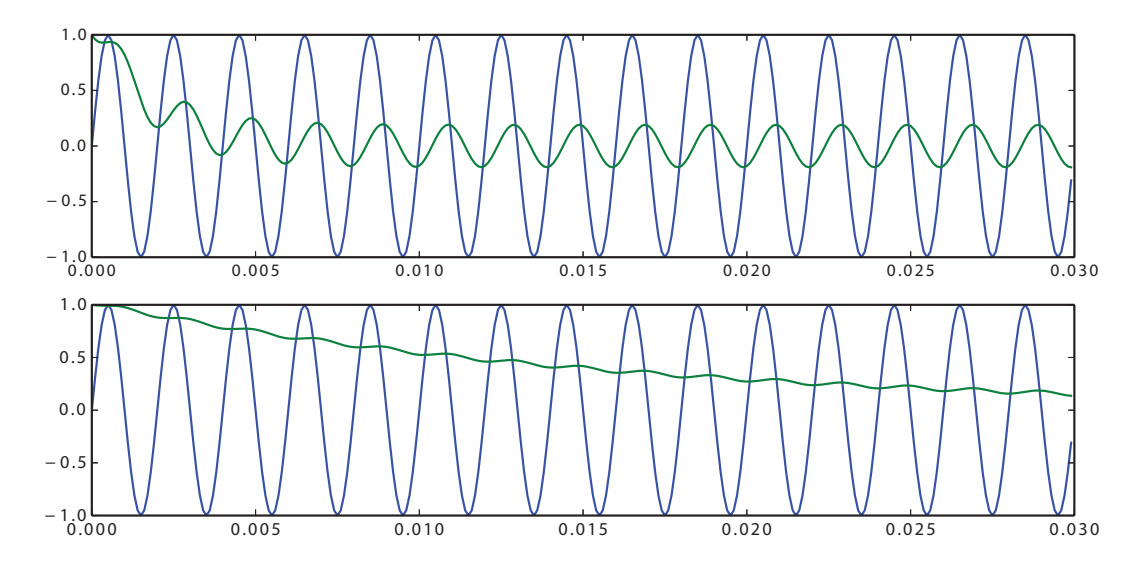

FIGURE  $6$  – En imposant,  $s_0 = 1$ , on a choisi ici un signal d'entrée sinusoïdal à  $f = 500$  Hz avec un passe-bas défini par *f<sup>c</sup>* = 100 *Hz* (en haut), et *f<sup>c</sup>* = 10*Hz* (en bas). On note un régime transitoire dont la durée *τ* est inversement proportionnelle à  $f_c$ . Pour le second par exemple, on vérifie que  $\tau = \frac{1}{\omega}$  $\frac{1}{\omega_c} = \frac{1}{2\pi}$  $\frac{1}{2\pi f_c} = \frac{1}{2\pi \times 10} \simeq 0.017$  *s*. C'est bien ce qu'on peut lire graphiquement.

#### *Remarque*

 $\overline{\phantom{a}}$  $\overline{\phantom{a}}$  $\overline{\phantom{a}}$  $\mid$  $\overline{\phantom{a}}$  $\overline{\phantom{a}}$  $\overline{\phantom{a}}$  $\mid$ 

*Dans la figure précédente, on peut voir que les fréquences élevées ont été filtrées (passe-bas), car le signal ne peut revenir immédiatement osciller autour de 0.*